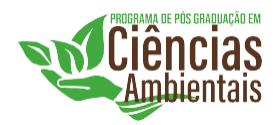

# **NORMAS PARA ELABORAÇÃO DE DISSERTAÇÕES DO PROGRAMA DE PÓS-GRADUAÇÃO** *Stricto sensu* **EM CIÊNCIAS AMBIENTAIS DA UEMG FRUTAL**

Normas elaboradas pela coordenação do Programa e aprovada na reunião do colegiado de 06/06/2024. As normas objetivam padronizar a estrutura organizacional e composição gráfica das dissertações.

## **1. ORGANIZAÇÃO GERAL**

**Idioma:** Português e/ou Inglês. Recomenda-se, na versão definitiva, a revisão ortográfica e gramatical por profissionais de competência reconhecida.

**Padrão gráfico:** Folha Tipo A4 (21 x 29,7 cm), com margens superior, inferior e esquerda de 3 cm e margem direita de 2 cm. O papel deve ser sulfite alcalino (75 g.m<sup>-2</sup>), impresso FRENTE e VERSO.

## **2. ESTRUTURA BÁSICA**

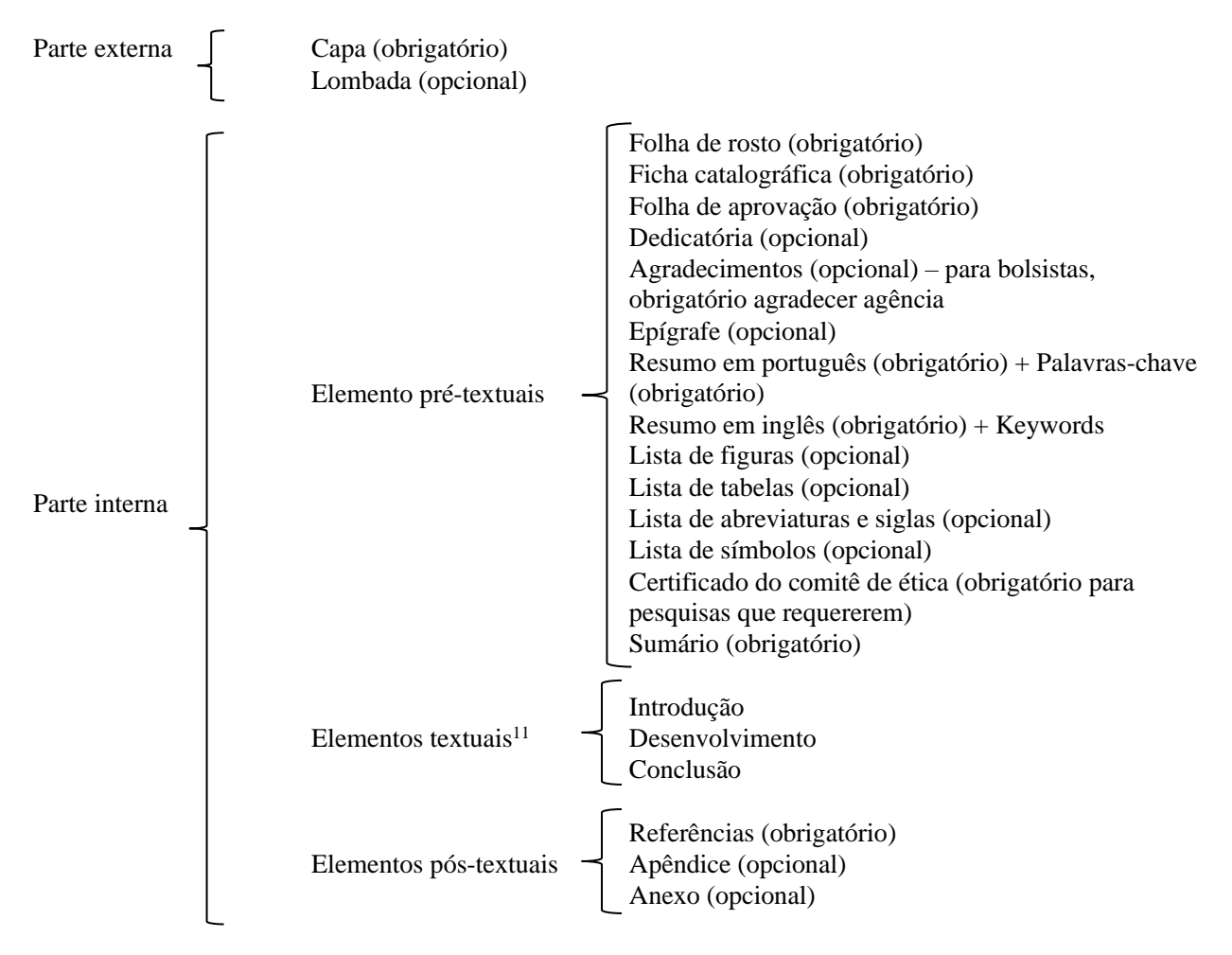

<sup>1</sup> A nomenclatura dos títulos dos elementos textuais será definida de acordo com a escolha de estrutura de dissertação (convencional ou em capítulos), definida em seção posterior neste documento.

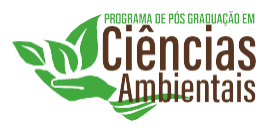

## **2.1. Parte externa**

## **Capa**

Deve conter:

1) O nome da UEMG e do Mestrado: Escrito sem abreviações, centralizado, caixa alta, negrito, espaço 1 cm, fonte Times New Roman 14;

#### **UNIVERSIDADE DO ESTADO DE MINAS GERAIS UNIDADE FRUTAL PROGRAMA DE PÓS-GRADUAÇÃO** *STRICTO SENSU* **EM CIÊNCIAS AMBIENTAIS**

- 2) O título do trabalho: Centralizado, caixa alta, negrito, espaço 1 cm, fonte Times New Roman 16, 8 cm da margem superior Observação: nomes científicos não devem ser escritos em caixa alta e devem estar em itálico;
- 3) Nome do autor: nome completo, sem abreviações, com a primeira letra do(s) nome(s)e sobrenome(s) maiúsculas e as demais minúsculas. Usar fonte Times New Roman 14,em negrito, alinhamento à direita. O nome deve ser colocado a 13,5 cm da margem superior e espaçamento simples;
- 4) Qualificação profissional do autor: Título obtido na graduação. Deve ser escrito embaixo do nome do autor. Fonte Times New Roman 12, negrito e espaçamento simples.
- 5) Cidade: Inserir a cidade FRUTAL-MG na penúltima linha da página, centralizado, Times New Roman 12, negrito, espaçamento simples.
- 6) Ano de defesa: Escrever na última linha da página, centralizado, Times New Roman 12, negrito, espaçamento simples.

## **2.2. Parte interna**

## **2.2.1. Elementos pré-textuais**

## **Folha de rosto**

Deve conter:

1) O nome do autor: O nome completo do autor aparece centralizado na primeira linha da página, fonte Times New Roman 14, em negrito, espaço simples, primeiras letras do nome e sobrenomes em maiúscula.

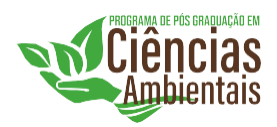

2) O título do trabalho: Centralizado, caixa alta, negrito, espaço 1 cm, fonte Times New Roman 16, 8 cm da margem superior – somente nomes científicos não devem ser escritos em letra maiúscula e devem estar em itálico. Caso conste no título um nome científico este deve ser grafado de acordo com os padrões internacionais.

Exemplo com nome científico: OCORRÊNCIA DE *Escherichia coli* EM FONTES DE ÁGUA E PONTOS DE CONSUMO EM UMA COMUNIDADE RURAL.

Exemplo sem nome científico: COMPETÊNCIA DO LICENCIAMENTO AMBIENTAL MUNICIPAL: ASPECTOS NO BRASIL, EM MINAS GERAIS E EM FRUTAL (MG).

- 3) Expressão: Inserir a frase: "Dissertação apresentada à Universidade do Estado de MinasGerais, Unidade Frutal, como parte das exigências do Programa de Pós-Graduação em Ciências Ambientais, para a obtenção do título de Mestre**"**, a 11 cm da margem superior, com 7,5 cm de alinhamento à direita, espaçamento 1 cm;
- 4) Inserir a palavra Orientador 16 cm da margem superior, centralizado, primeira letra em maiúscula, tamanho 12, Times New Roman, espaçamento simples.
- 5) O nome do orientador deve ser inserido na linha abaixo da palavra "Orientador", precedido da titulação (Dr.) - centralizado, primeira letra em maiúscula, tamanho 12, Times New Roman, espaçamento simples. Se necessário repetir procedimento para o Coorientador.
- 6) Na penúltima linha da página deve ser inserido "FRUTAL-MG" centralizado, maiúsculo, negrito, Times New Roman, tamanho 12, espaço simples.
- 7) Na última linha da página, deve ser inserido o ano centralizado, negrito, Times New Roman, tamanho 12, espaço simples.

#### **Ficha Catalográfica**

Deve ser inserida no verso da folha de rosto, ao final da página e centralizada. **A página da ficha catalográfica não deve ser contabilizada no número total de páginas da dissertação ou tese.** Consultar biblioteca para obtenção das normas

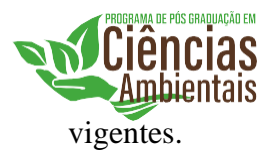

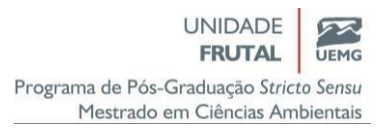

#### **Folha de Aprovação**

Fornecido pela Coordenação do Programa.

#### **Dedicatória**

Deverá ocupar apenas uma página, que não deverá ser numerada. O texto deve ser redigido em fonteTimes New Roman 12, alinhado à direita, espaço entre linhas 1,5, iniciando-se a uma linha do título. A dedicatória deve ocupar, preferencialmente, a parte inferior direita da página.

#### **Agradecimentos**

O título da seção deve ser "AGRADECIMENTOS" – letra maiúscula, centralizado, negrito,Times New Roman 12, espaçamento 1,5 cm.

O texto deve ser inserido a uma linha do título, Times New Roman 12, espaçamento 1,5 cm ejustificado. Destinar um parágrafo para cada agradecimento. Bolsistas devem agradecer a agência de fomento obrigatoriamente. A página não deve ser numerada.

#### **Epígrafe**

Consiste em uma frase, parágrafo, verso ou poema escolhido pelo autor. Deverá ocupar apenasuma página, que não deverá ser numerada. O texto deve ser redigido em fonte nº 12, alinhado à direita, espaço entre linhas 1,5, iniciando-se a uma linha do título. A fonte fica a critério do autor. Se pequena, a epígrafe deve ocupar, preferencialmente, a parte inferior direita da página. A página não deve ser numerada.

#### **Resumo e Palavras-Chave**

O título da seção deve ser "RESUMO" – caixa alta, centralizado, negrito, Times New Roman 12, espaçamento 1,5 cm.

A uma linha do título, inserir resumo do trabalho, em parágrafo único, justificado, Times NewRoman 12, espaçamento 1,0 cm – de 2000 a 3000 caracteres com espaço.

O resumo deve conter um apanhado do conteúdo do trabalho, contemplando os objetivos, metodologia, resultados e conclusão.

A uma linha do resumo, deve ser escrito "Palavras-chave:" em negrito, seguido de 3 a 5 palavras, em ordem alfabética, representativas do trabalho que não estejam

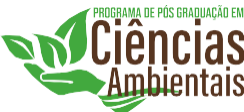

contempladas no título. Essas devem ser escritas procedidas de "." - justificado, Times New Roman 12, espaçamento 1,0 cm. Ex: **Palavras-chave:** Palavra 1. Palavra 2. Palavra 3. Palavra 4. Palavra 5.

#### **Abstract e Keywords**

Na primeira linha da página deve ser inserido o título da dissertação em inglês centralizado, negrito, maiúscula e Times New Roman 12, espaçamento 1,5 cm. Uma linha após, deve ser inserido o título ABSTRACT (letra maiúscula, centralizado, negrito, Times New Roman 12, espaçamento 1,5 cm). A seguir, deve ser inserido o resumo em inglês.

A uma linha do resumo em inglês, deve ser escrito "Keywords:" em negrito, seguido de 3 a 5 palavras, em ordem alfabética, representativas do trabalho que não estejam contempladas no título. Essas devem ser escritas procedidas de "." - justificado, Times New Roman 12, espaçamento 1,0 cm. Ex:**Keywords:** Palavra 1. Palavra 2. Palavra 3. Palavra 4. Palavra 5.

Recomenda-se que a versão final seja encaminhada a especialista em língua inglesa para correção da ortografia e gramática.

#### **Lista de Figuras**

Elemento opcional. O título da seção deve ser centralizado, em letras maiúsculas, negrito, Times New Roman 12, espaçamento 1,5 cm.

Na linha de baixo, insere-se a "Figura", procedida de uma linha de pontos que interliga última palavra de cada item ao respectivo número de página. Elaborada de acordo com a ordem apresentada no texto, deve ser redigido em letra Times New Roman, tamanho 12, espaço simples, sem negrito, com cada item designado por seu nome específico, travessão, título e respectivo número da folha ou página. Caso a dissertação seja escrita em capítulos, inserir na linha acima das Figuras o capítulo a que elas se referem.

Exemplos:

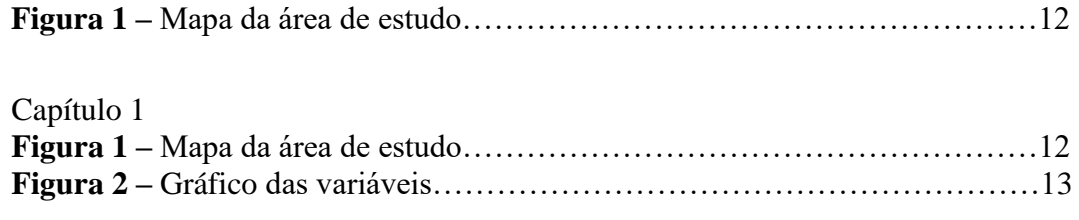

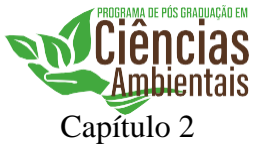

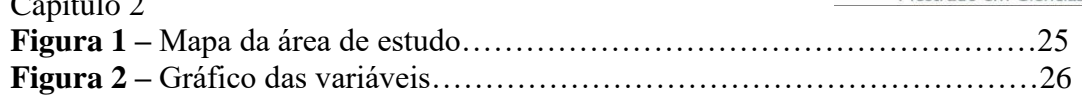

## **Lista de Tabelas**

Elemento opcional. O título da seção deve ser centralizado, em letras maiúsculas, negrito, Times New Roman 12, espaçamento 1,5 cm.

Elaborada de acordo com a ordem apresentada no texto, deve ser redigido em letra Times New Roman, tamanho 12, espaço simples, sem negrito, com cada item designado por seu nome específico, travessão, título e respectivo número da folha ou página. Caso a dissertação seja escrita em capítulos, inserir na linha acima das tabelas o capítulo a que elas se referem.

Exemplos:

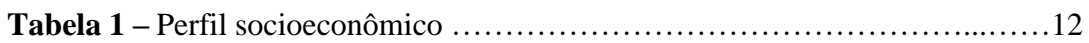

Capítulo 1

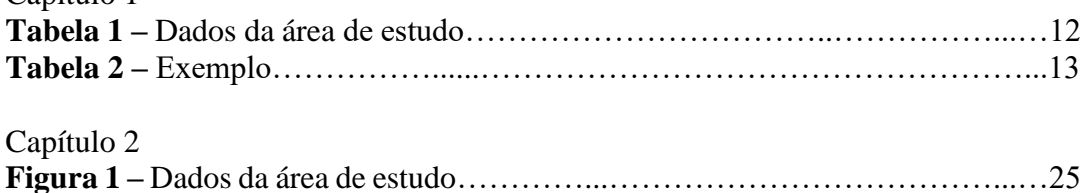

**Figura 2 –** Exemplo……………………………...……………………………...…26

## **Lista de Abreviaturas e siglas**

Elemento opcional. O título da seção deve ser centralizado, em letras maiúsculas, negrito, Times New Roman 12, espaçamento 1,5 cm.

Consiste na relação alfabética das abreviaturas e siglas utilizadas no texto, seguidas das palavras ou expressões correspondentes grafadas por extenso. Recomendase elaboração de lista próprias para cada tipo. Deve ser redigida em letra Times New Roman, tamanho 12, espaçamento 1,5 entre linhas.

Exemplos:

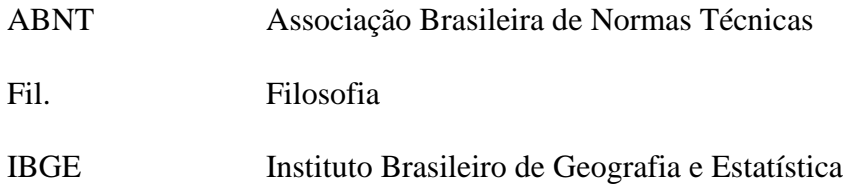

## **Lista de Símbolos**

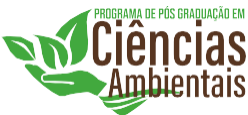

Elemento opcional. O título da seção deve ser centralizado, em letras maiúsculas, negrito, Times New Roman 12, espaçamento 1,5 cm.

Na linha de baixo, colocar o primeiro símbolo, alinhado a esquerda, a 1 cm da margem esquerda. Deve ser redigida em letra Times New Roman, tamanho 12, espaçamento 1,5 entre linhas. Na mesma linha, coloca-se o significado do símbolo, a 4 cm da margem esquerda. Proceder da mesma forma com os outros símbolos.

Exemplo

## **LISTA DE SÍMBOLOS**

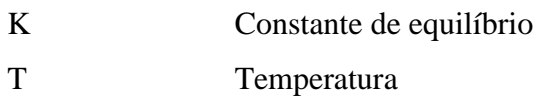

## **Certificado da Comissão de Ética em Pesquisa**

Inserir cópia do certificado obtido no comitê de ética em pesquisa da UEMG

## **Sumário**

Somente deverão aparecer as páginas posteriores ao sumário.

O título da seção deve ser "SUMÁRIO" – letra maiúscula, centralizado, negrito, Times New Roman 12, espaçamento 1,5 cm entre linhas.

Os títulos de Capítulos ou de Seções são escritos em letras maiúsculas e de seus subcapítulos ou subseções em letras maiúsculas e minúsculas. Uma linha de pontos, espaço simples, deve interligar a última palavra de cada item ao respectivo número de página.

A coluna da numeração das páginas deve ser intitulada como "Página".

Os títulos dos capítulos devem começar na margem esquerda, os dos subcapítulos a três espaçosda margem e os de subdivisões a oito espaços.

A contra-capa é a primeira página a ser contabilizada, mas não deve aparecer o numeral, o número das páginas deve aparecer somente a partir da introdução.

A primeira seção a aparecer no sumário é a Introdução.

## **2.2.2. Elementos textuais**

O texto poderá ser escrito utilizando estrutura CONVENCIONAL ou em forma deCAPÍTULOS.

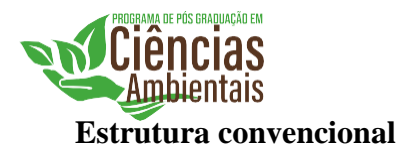

A dissertação em estrutura CONVENCIONAL deve apresentar seguintes tópicos:

- **1. INTRODUÇÃO**
- **2. OBJETIVOS 2.1. Objetivo geral 2.2. Objetivos específicos**
- **3. REFERENCIAL TEÓRICO**
- **4. MATERIAL E MÉTODOS**
- **5. RESULTADOS**
- **6. DISCUSSÃO (OU RESULTADOS E DISCUSSÃO)**
- **7. CONCLUSÃO**
- **8. REFERÊNCIAS**

Cada seção (forma CONVENCIONAL) ou capítulo deve iniciar em página própria.

O título da seção deve ser numerado, estar grafado em letras maiúsculas, negrito, alinhado à esquerda, Times New Roman 12, espaçamento de 1,5 cm.

Exemplo:

## **1. INTRODUÇÃO**

Cada subtítulo deve estar numerado, alinhado a 1 cm da margem esquerda, negrito, primeira letra maiúscula, Times New Roman 12, espaçamento de 1,5 cm.

Cada sub-subtítulo deve estar numerado, alinhado a 2 cm da margem esquerda, itálico, primeira letra maiúscula, Times New Roman 12, espaçamento de 1,5 cm.

Exemplo:

## **2. REFERENCIAL TEÓRICO**

**2.1. Qualidade da água dos corpos hídricos lóticos brasileiros**

**2.2. Efeito das atividades antrópicas na qualidade da água: principais impactos ambientais dos rios brasileiros**

> *2.2.1. Agricultura 2.2.2. Áreas urbanas 2.2.3. Mineração*

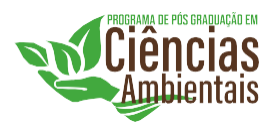

A numeração das páginas é sequencial e inicia-se a partir da contracapa. Entretanto, a numeração somente deve aparecer nas seções pós-sumário. **A ficha catalográfica não conta como página.** A numeração deve estar a 2 cm abaixo da margem superior e a 2 cm da margem direita.

Todo o texto deve ser justificado, espaçamento entre linhas de 1,5 cm, sem espaços antes e depois dos parágrafos. A primeira linha de cada parágrafo deve ter recuo de 1,25 cm. O texto deve iniciar-se uma linha abaixo do título da seção/subseção ou tópico.

No corpo da dissertação ou tese, as citações das referências devem ser feitas de acordocom a norma ABNT 10520:2023 ou mais atual.

Em todo o texto, as palavras em latim devem estar redigidas em itálico.

Exemplos:

- Citação inserida no parágrafo, com 1 autor: De acordo com Silva (2024) …..
- Citação inserida no parágrafo, com 2 autores: De acordo com Costa e Paranhos (2024) ….
- Citação inserida no parágrafo, com 3 autores: De acordo com Madureira, Chaves e Fleury (2024) …..
- Citação inserida no parágrafo, com 4 ou mais autores, citar o primeiro autor seguido da expressão *et al.:*

De acordo com Costa *et al.* (2024) ….

- Citação no final de parágrafo, com 1 autor: Texto texto texto (Silva, 2024).
- Citação no final de parágrafo, com 2 autores: Texto texto texto (Costa; Paranhos, 2024).
- Citação no final de parágrafo, com 3 autores: Texto texto texto (Madureira; Chaves; Fleury, 2024).
- Citação no final de parágrafo, com 4 autores ou mais, citar o primeiro autor seguido da expressão *et al.*:

Texto texto texto (Costa *et al.*, 2024).

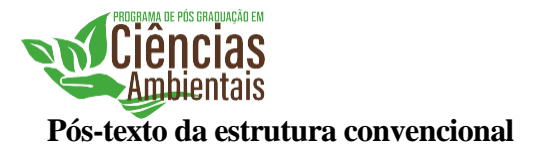

Os elementos pós-textuais são as referências anexos e apêndices. As referências devem seguir a ABNT 6023:2018 ou mais atual e será tratada neste manual em tópico a frente. Os anexos constituem-se por um texto/documento que não foram elaborados pelo autor. Ex: Gráficos, Mapas, TCC, Monografia.Os apêndices são compostos por materiais elaborados pelo autor. Ambos devem ser utilizadospara acrescentar material ilustrativo suplementar, dados originais e citações longas demais paraserem incluídas no texto ou que não sejam essenciais para a compreensão do assunto.

Estas seções devem ser inseridas em páginas separadas e identificadas. Antes de inseriros conteúdos, deve haver uma página anterior com folha de rosto trazendo o título APÊNDICEou ANEXO, em letras maiúsculas, fonte Arial 14, centralizado, negrito e sem pontuação. Cadaapêndice ou anexo, com seu título, deve ser citado separadamente no SUMÁRIO do Apêndice ou Anexo. A numeração das tabelas e figuras do(s) apêndice(s)/anexo(s) deverá ser acompanhada pela letra que identifique o apêndice em questão (1Ap, 1Ax, 2Ap, 2Ax, etc.).

## **Estrutura em capítulos**

Para a estrutura na forma de CAPÍTULOS, deve-se utilizar a seguinte estrutura: **CAPÍTULO 1 – INTRODUÇÃO GERAL**\*

## **CAPÍTULO 2 – REFERENCIAL TEÓRICO**\*\*

**CAPÍTULO 3 –** Utilizar estrutura desejada, podendo ser a estipuladapor periódicos científicos. Entretanto, as citações dever seguir normativas da ABNT vigente e as margens devem respeitar o item 1 deste documento. \*\*\*

**CAPÍTULO N –** Utilizar estrutura do capítulo 3.

## **CAPÍTULO N+1**

## **CONSIDERAÇÕES FINAIS**\*\*\*\*

\* A Introdução Geral deve apresentar conceitos gerais do trabalho que introduzam o leitor no estudo realizado. Ao final, deve ser mencionado o objetivo geral do trabalho (podendo esse serutilizado estrutura de subitem).

\*\*O referencial teórico do trabalho deve conter todos os conceitos necessários para o leitor entender todos os aspectos metodológicos, bem como a hipótese formulada. Ao final, deve ser apresentado as referências utilizadas. A palavra

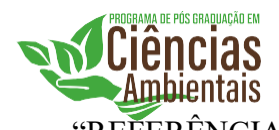

"REFERÊNCIAS" deve estar grafada em maiúscula, centralizada, negrito, Times New Roman 12, espaçamento 1,5 cm. Todas as referências devem vir a seguir, uma em cada linha, organizadas por ordem alfabética, seguindonormas ABNT vigente. Espaçamento simples entre linhas e um espaço simples entre referênciase alinhadas a esquerda.

\*\*\*O título da seção deve se iniciar por Capítulo "n", seguido do nome do artigo. Ex: CAPÍTULO 3 – INFLUÊNCIA DO VENTO SOBRE A SOBREVIVÊNCIA DE ABELHAS AFRICANAS.

\*\*\*\*AsConsiderações Finais devem trazer redação não contemplada nos artigos. Por exemplo,em que a tese ou dissertação contribuiu para o avanço do tema tratado na dissertação ou tese? Sugestões de trabalhos a serem feitos em continuidade aos resultados obtidos, dentre outros.

Cada capítulo deve iniciar em página própria. A numeração das páginas é sequencial e inicia-se a partir da contracapa. Entretanto, a numeração somente deve aparecer nas seções pós-sumário. **A ficha catalográfica não conta como página.** A numeração deve estar a 2 cm abaixo da margem superior e a 2 cm da margem direita.

Todo o texto deve ser justificado, espaçamento entre linhas de 1,5 cm, sem espaços antes e depois dos parágrafos. A primeira linha de cada parágrafo deve ter recuo de 1,25 cm. O texto deve iniciar-se uma linha abaixo do título da seção ou tópico.

No corpo da dissertação ou tese, as citações das referências devem ser feitas de acordocom a norma ABNT 10520:2023 ou mais atual. Os modelos de citações estarão dispostas mais adiante neste documento.

Em todo o texto, as palavras em latim devem estar redigidas em itálico.

Exemplos:

- Citação inserida no parágrafo, com 1 autor: De acordo com Silva (2024) …..
- Citação inserida no parágrafo, com 2 autores: De acordo com Costa e Paranhos (2024) ….
- Citação inserida no parágrafo, com 3 autores:

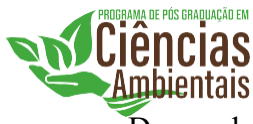

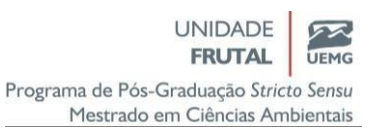

De acordo com Madureira, Chaves e Fleury (2024) …..

• Citação inserida no parágrafo, com 4 ou mais autores, citar o primeiro autor seguido da expressão *et al.:*

De acordo com Costa *et al.* (2024) ….

- Citação no final de parágrafo, com 1 autor: Texto texto texto (Silva, 2024).
- Citação no final de parágrafo, com 2 autores: Texto texto texto (Costa; Paranhos, 2024).
- Citação no final de parágrafo, com 3 autores: Texto texto texto (Madureira; Chaves; Fleury, 2024).
- Citação no final de parágrafo, com 4 autores ou mais, citar o primeiro autor seguido da expressão *et al.*:

Texto texto texto (Costa *et al.*, 2024).

Para os capítulos que se configuram em artigos científicos, a estrutura interna de tópicos do capítulo segue a padronização do periódico em que o trabalho foi ou será submetido, porém, toda a normatização de citações e referências deve seguir as normas da ABNT mais atuais. A numeração dos tópicos deve seguir a sequência da dissertação ou tese, excetuando o resumo, palavras-chave, seus correspondentes em língua estrangeira, e referências, que não serão numerados.

O título da seção deve ser numerado, estar grafado em letras maiúsculas, negrito, alinhado à esquerda, Times New Roman 12, espaçamento de 1,5 cm.

Cada subtítulo deve estar numerado, alinhado a 1 cm da margem esquerda, negrito, primeira letra maiúscula, Times New Roman 12, espaçamento de 1,5 cm.

Cada sub-subtítulo deve estar numerado, alinhado a 2 cm da margem esquerda, itálico, primeira letra maiúscula, Times New Roman 12, espaçamento de 1,5 cm.

Exemplo:

## **CAPÍTULO 1 – INTRODUÇÃO GERAL CAPÍTULO 2 – REFERENCIAL TEÓRICO**

**2.1. Qualidade da água dos corpos hídricos lóticos brasileiros**

**2.2. Efeito das atividades antrópicas na qualidade da água: principais** 

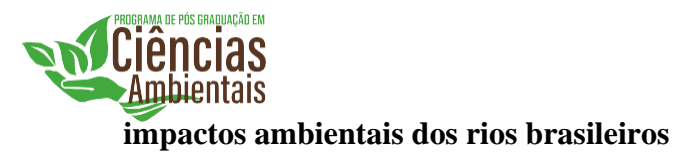

*2.2.1. Agricultura*

*2.2.2. Áreas urbanas*

*2.2.3. Mineração*

## **CAPÍTULO 3 – IMPACTOS DAS ÁREAS URBANAS E AGRÍCOLAS NA QUALIDADE DE ÁGUA DE DOIS SISTEMAS LÓTICOS NO MUNICÍPIO DE FRUTAL-MG, BRASIL**

**Resumo**

**Palavras-Chave**

**Título em inglês**

**Abstract**

**Keywords**

#### **3.1. Introdução**

#### **3.2. Material e Métodos**

*3.2.1. Área de estudo*

*3.2.2. Variáveis físico-químicas*

*3.2.3. Análise estatística*

**3.3. Resultados e Discussão**

**3.4. Conclusão**

#### **REFERÊNCIAS**

## **CAPÍTULO 4 – CONSIDERAÇÕES FINAIS**

## **3. FIGURAS E TABELAS**

As tabelas podem ser apresentadas em espaçamento simples ou 1,5 cm. Devem ser numeradas sequencialmente e apresentadas, sempre que possível, na mesma página logo após a sua chamada no texto, ou na página seguinte à sua chamada.

O título da tabela (Times New Roman 12) deve vir em cima da tabela, ser autoexplicativo, espaçamento simples, com a primeira letra em maiúscula, parágrafo justificado e com linhas adicionais à primeira, deslocadas na direção do traço que segue o número da tabela. Ao final do título, não colocar ponto final e nem espaçamento para o corpo da tabela. Excepcionalmente, o corpo da tabela poderá apresentar-se em tamanho entre 10 ou 12, mantendo-se a mesma letra Times New Roman. A denominação Tabela "x" deve aparecer em negrito. Ex: "**Tabela 1** – Interações entreespécies". A tabela deve

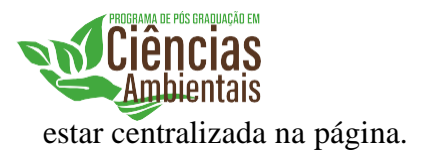

Exemplo:

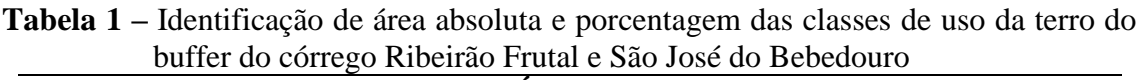

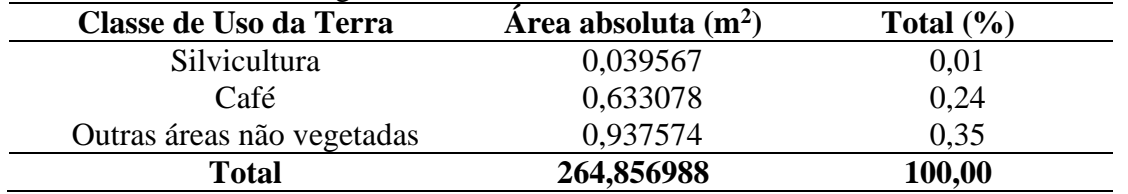

As figuras também devem ser numeradas sequencialmente e apresentadas, sempre que possível, na mesma página, logo após a chamada no texto ou na página seguinte à sua chamada.O título da legenda deve ser posicionado logo abaixo da figura, em espaço simples, Times New Roman (tamanho 12), primeira letra em maiúsculo, parágrafo justificado, e com linhas adicionais à primeira, deslocadas na direção do traço que segue o número da figura. A denominação Figura "x" deve aparecer emnegrito.Ao final do título da figura, não inserir pontofinal. Ex: "**Figura 1** – Interação entre nematoides". A figura deve ser centralizada na página.

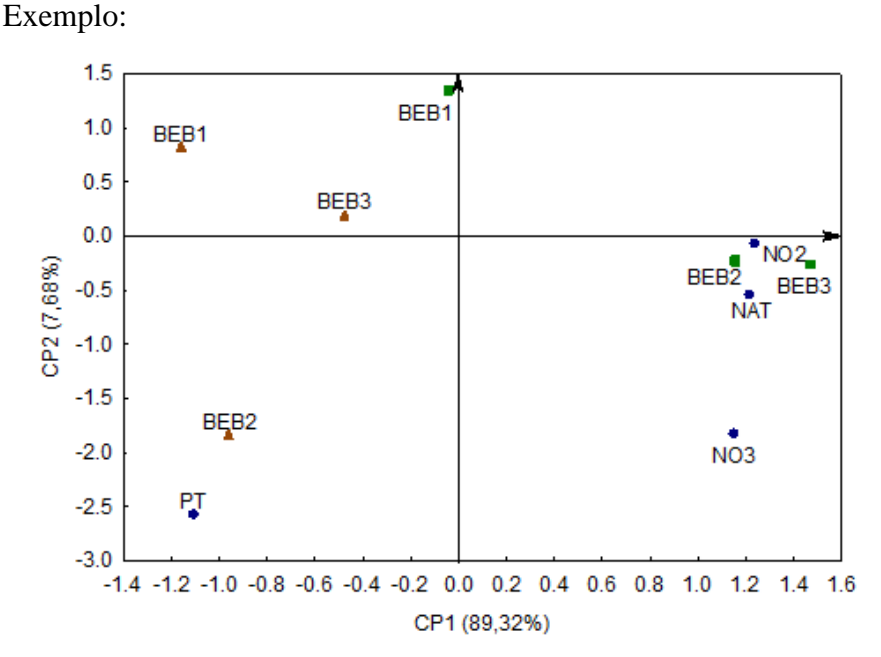

**Figura 1 –** Gráfico biplot da análise de Componentes Principais (ACP), do córrego São Jose de Bebedouro (BEB-BEB3) nos períodos de seca e chuva. Pontos azuis representam os parâmetros químicos,  $NO3 = N$ itrato ( $\mu$ g L<sup>-1</sup>);  $NO2 = N$ itrito ( $\mu$ g L<sup>-1</sup>); NAT= Nitrogênio Amoniacal Total ( $\mu$ g L<sup>-1</sup>); PT = Fósforo Total ( $\mu$ g L<sup>-1</sup>). Quadrados verdes (Período de Chuva), triângulos marrons (Período de seca)

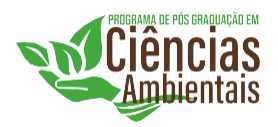

No texto, as palavras Tabela e Figura devem ser escritas por extenso, com a primeira letra em maiúsculo. Todas as tabelas e figuras PRECISAM ter chamada no texto e aparecer na sequência à chamada.

#### **Modelos de citações e referênciasCitações**

As citações devem seguir as normas ABNT mais atual. A expressão *et al.* deve estar em itálico e só é utilizada para citações com 4 ou mais autores.

Citação indireta

- Citação inserida no parágrafo, com 1 autor: De acordo com Silva (2024) …..
- Citação inserida no parágrafo, com 2 autores: De acordo com Costa e Paranhos (2024) ….
- Citação inserida no parágrafo, com 3 autores: De acordo com Madureira, Chaves e Fleury (2024) …..
- Citação inserida no parágrafo, com 4 ou mais autores, citar o primeiro autor seguido da expressão *et al.:*

De acordo com Costa *et al.* (2024) ….

- Citação no final de parágrafo, com 1 autor: Texto texto texto (Silva, 2024).
- Citação no final de parágrafo, com 2 autores: Texto texto texto (Costa; Paranhos, 2024).
- Citação no final de parágrafo, com 3 autores: Texto texto texto (Madureira; Chaves; Fleury, 2024).
- Citação no final de parágrafo, com 4 autores ou mais, citar o primeiro autor seguido da expressão *et al.*:

Texto texto texto (Costa *et al.*, 2024).

Citações diretas de até três linhas devem estar entre aspas e apresentar o ano, seguido da página em que a citação foi retirada.

**Ex:** "Texto, texto, texto, texto, texto, texto, texto, texto, texto, texto, texto,

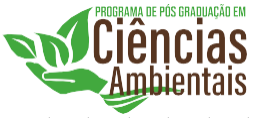

texto, texto, texto, texto, texto, texto" (Korasaki, 2021, p. 25).

Citações diretas de mais de três linhas devem estar sem aspas, com fonte tamanho 11, espaçamento simples e com recuo de 4 cm, com a citação com ano, seguido de página em que a citação foi retirada). Colocar um parágrafo de espaço simples antes e após a citação direta longa.

#### **Ex:**

Texto texto texto texto texto texto texto texto texto texto texto texto texto texto texto texto texto texto texto texto texto texto texto texto texto texto texto texto texto texto texto texto texto texto texto texto texto:

> Texto, texto, texto, texto, texto, texto, texto, texto, texto, texto, texto, texto, texto, texto, texto, texto, texto, texto, texto, texto, texto, texto, texto, texto, texto, texto, texto, texto, texto, texto, texto, texto, texto, texto, texto, texto, texto, texto, texto,texto, texto, texto, texto, texto, texto, texto, texto, texto, texto, texto, texto, texto,texto, texto, texto, texto, texto, texto, texto, texto, texto, texto, texto, texto, texto,texto, texto, texto, texto, texto, texto, texto, texto, texto, texto, texto, texto, texto,texto, texto, texto, texto (Korasaki, 2021, p. 25).

Texto texto texto texto texto texto texto texto texto texto texto texto texto texto texto texto texto texto texto texto texto texto texto texto texto texto texto texto texto texto texto texto texto texto texto texto texto.

#### **Referências**

As referências devem seguir as normas ABNT mais atual. As referências devem ser alinhadas a esquerda, espaçamento simples, separadas entre si por uma linha em branco de espaço simples. As expressões "*In*", "*et al.*", "*[S.l.]*, *e-book*, *online*, devem ser grafadas em itálico. Hiperlinks **não** apresentam o sinal de aberto e fechado (< >). Seguem alguns exemplos mais usuais abaixo. Para maiores detalhes consultar a NBR ABNT 6023:2018.

## *Exemplo de livro:*

CRANSTON, O. S.; GULLAN, P. J. **Os Insetos**: um resumo de Entomologia. 5. ed. São Paulo:Roca, 2017.

## *Exemplo de capítulo de livro:*

ALONSO, L. E. Ant conservation: current status and a call to action. *In*: LACH, L.; PARR, C.L.; ABBOTT, K. L (org.). **Ant ecology**. Oxford University Press: New York, 2010, p. 59-74.

#### *Exemplo de monografia, dissertação ou tese:*

KORASAKI, V. **Respostas espaciais e temporais da comunidade de escarabeíneos e formigasao gradiente de uso da terra, no noroeste da Amazônica.** 2011. Tese

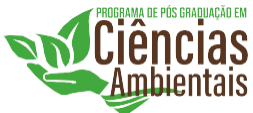

(Doutorado em Agronomia – Entomologia) – Universidade Federal de Lavras, Ciências Ambientais Lavras, 2011.

CARRILLO, A. D. D. **Monitoramento da qualidade da água em sistemas lóticos no município de Frutal-MG**. 2023. Dissertação (Mestrado em Ciências Ambientais) – Universidade do Estado de Minas Gerais – Frutal-MG, 2023.

SILVA, J. B. **Estudo da situação atual da qualidade da água no açude de São Gonçalo – PB**. 2015. Trabalho de Conclusão de Curso (Licenciatura em Geografia) – Universidade Federal de Campina Grande, Campus de Cajazeiras, Cajazeiras, 2015.

CARRILLO, A. D. D. **Monitoramento da qualidade da água em sistemas lóticos no município de Frutal-MG**. 2023. Dissertação (Mestrado em Ciências Ambientais) – Universidade do Estado de Minas Gerais – Frutal-MG, 2023. Disponível em:

https://mestrados.uemg.br/images/ppgciamb/Disserta%C3%A7%C3%B5es/Turma \_2021/Disserta%C3%A7%C3%A3o\_Adriana\_Duneya.pdf. Acesso em: 20 mai. 2024.

## *Exemplo de artigo com a cidade da editora em que o volume foi editado, com acesso em meio eletrônico:*

KORASAKI, V.; BRAGA, R. F.; ZANETTI, R.; MOREIRA, F. M. S.; VAZ-DE-MELLO, F. Z.;

LOUZADA, J. Conservation value of alternative land-use sysstems for dung beetles in Amazon:valuing use systems for dung beetles in Amazon: valuing traditional farming practices. **Biodiversity and Conservation**, London, v. 22, n. 6-7, p. 1485-1499, 2013. Disponível em: https://link.springer.com/article/10.1007/s10531-013-0487-3. Acesso em: 13 set. 2022.

#### *Exemplo de artigo sem a cidade da editora da revista em que o volume foi editado, com acesso em meio eletrônico:*

MARTINS, H. L.; PANARELLI, E. A.; BORGES, J. S.; MILLAN, R. N. Shallow reservoirs in urban perimeter: evaluation of trophic status and relations with the zooplanktonic community. *Acta Limnologica Brasiliensia*, [*s. l.*], v. 36, e15, 2024. Disponível em: https://actalb.org/article/10.1590/S2179-975X8322/pdf/alb-36 e15.pdf. Acesso em: 20 mai. 2024.

## *Exemplo de congresso (Parte de evento em meio eletrônico):*

FRANCO, A. L.; KORASAKI, V.; BRAGA, R. F.; LOUZADA, J. A mudança de uso da terra afeta os serviços ecossistêmicos: remoção de esterco por besouros rolabosta na Amanônia. *In*: CONGRESSO NACIONAL DO MEIO AMBIENTE, 17., 2020, Poços de Caldas. **Anais** [...]. Poços de Caldas: IFMG, 2020, p. 1-5. Disponível em:

https://www.meioambientepocos.com.br/ANAIS%202020/31%20A%20MUDAN%C3 %87A%20DE%20USO%20DA%20TERRA%20AFETA%20OS%20SERVI%C3%87 OS%20ECOSSIST%C3%8AMICOS%20REMO%C3%87%C3%83O%20DE%20EST ERCO%20POR%20BESOUROS%20ROLA-

BOSTA%20NA%20AMAZ%C3%94NIA.pdf. Acesso em: 20 jul. 2023.